## Delete Song Button

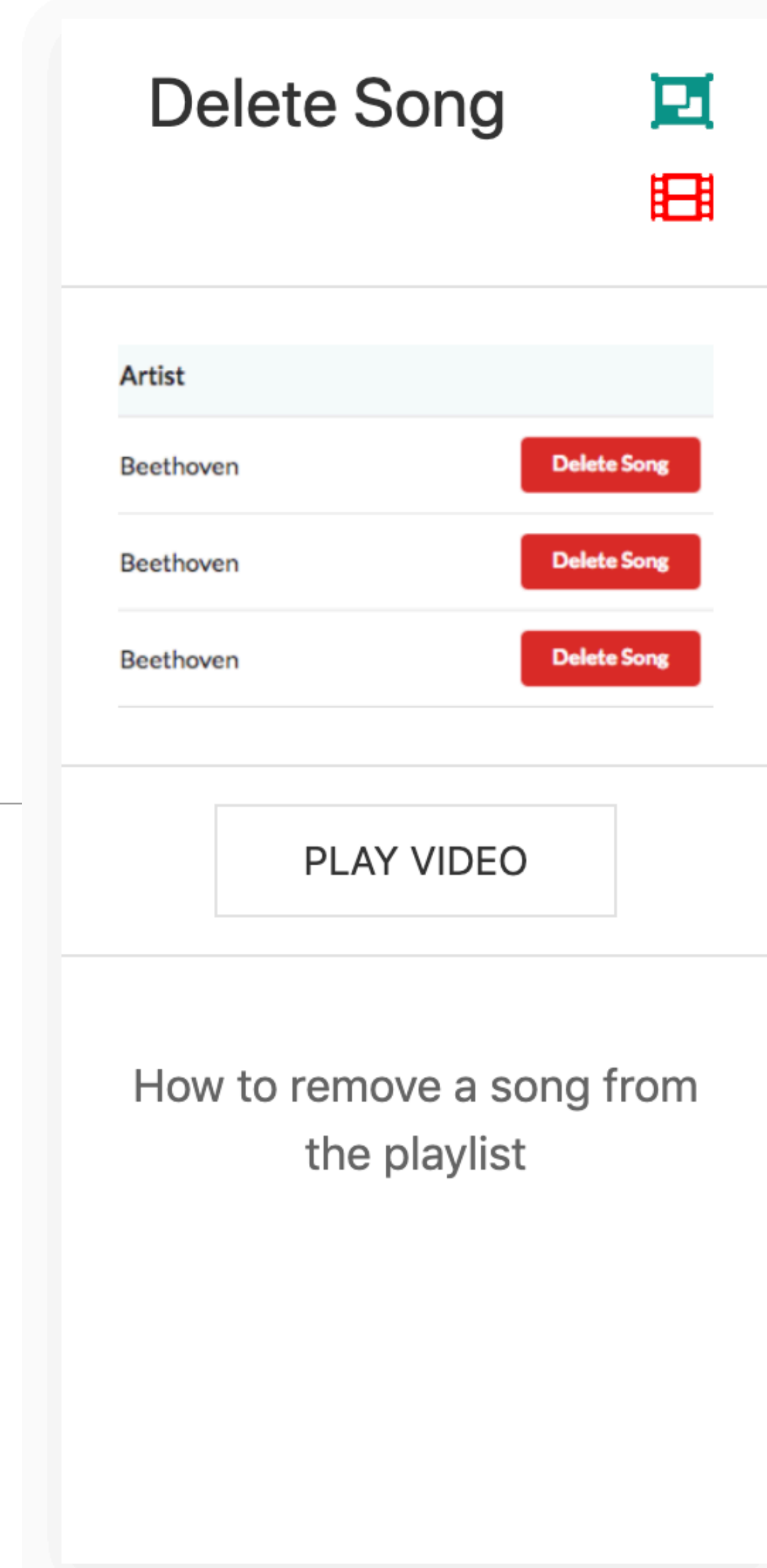

1

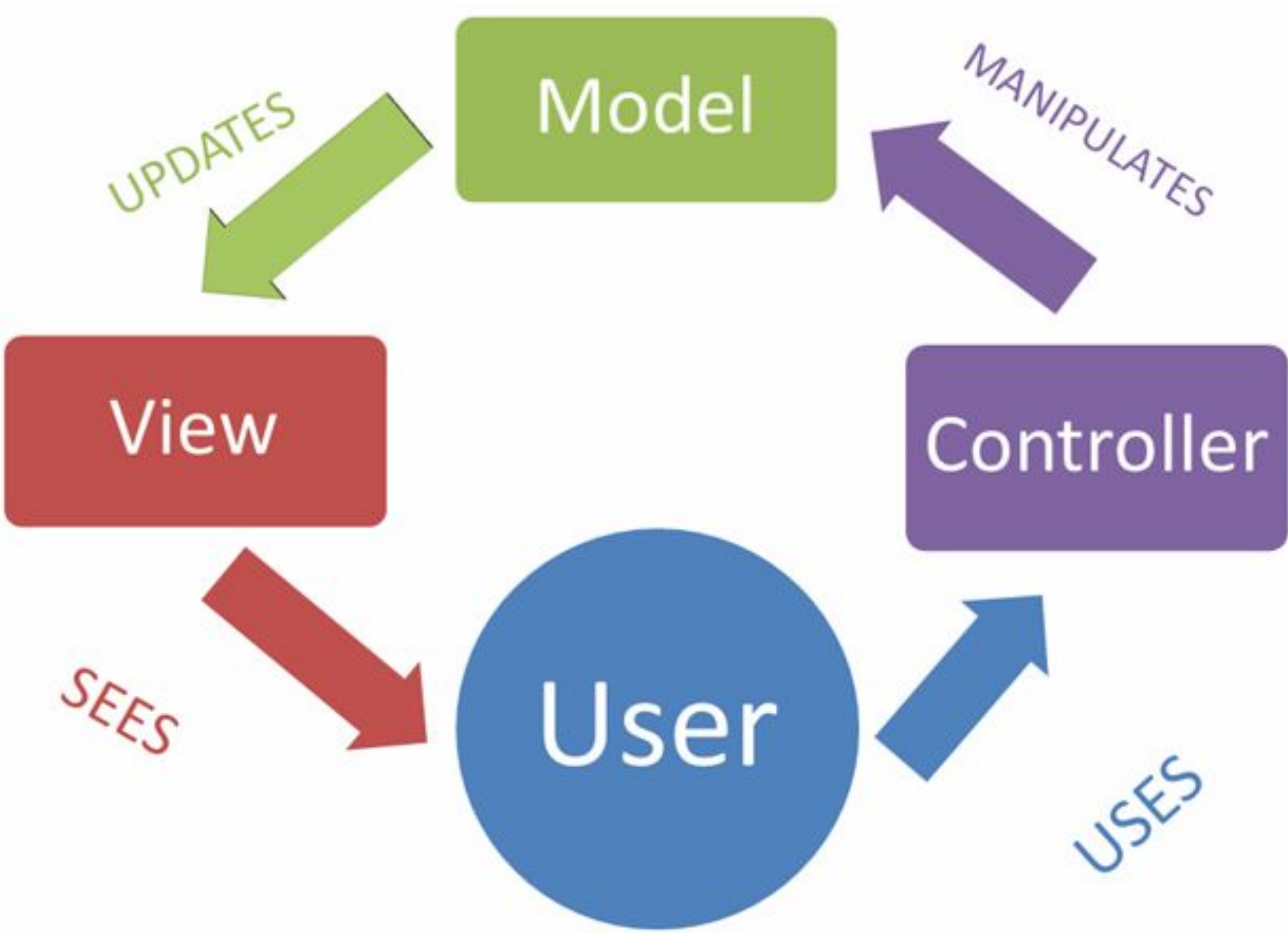

#### 回 assets

controllers/about.js controllers/dashboard.js controllers/playlist.js models/json-store.js models/playlist-store.js models/playlist-store.json utils/logger.js views/layouts/main.hbs views/partials/addplaylist.hbs views/partials/addsong.hbs views/partials/listplaylists.hbs views/partials/listsongs.hbs views/partials/mainpanel.hbs views/partials/menu.hbs views/about.hbs views/dashboard.hbs views/playlist.hbs  $\theta$  m .env .gitignore **README.md** package.json routes.js server.js

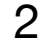

## Request/Response Lifecycle

- 1. **Request** link pressed on page
- 2. **Router** find matching controller object
- 3. **Controller** method invoked to handle request
- **4. Model**  model queried/updated by controller
- 5. **View** data sent from controller to view to construct response
- 6. **Response** complete page rendered into browser

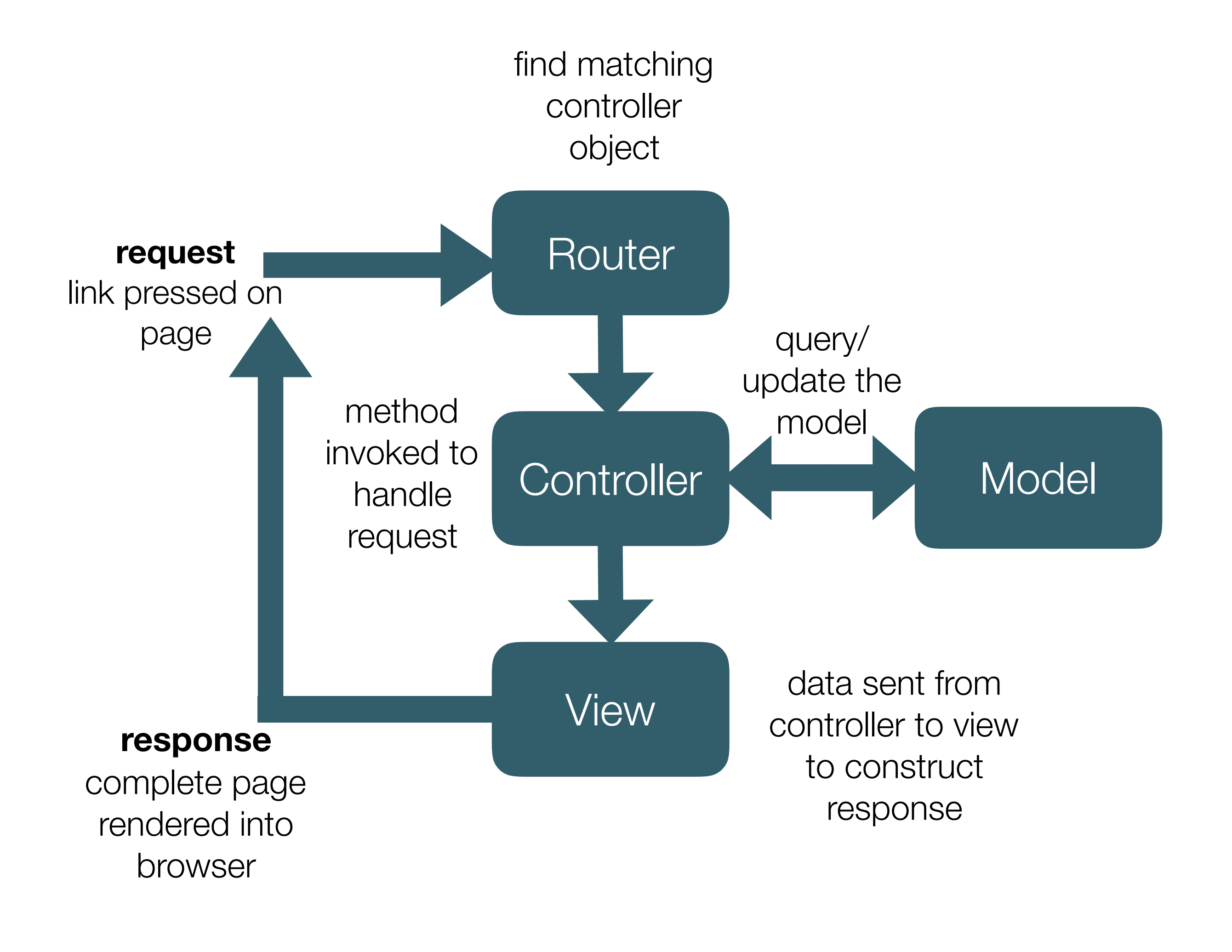

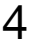

### Get Playlist **Feature**

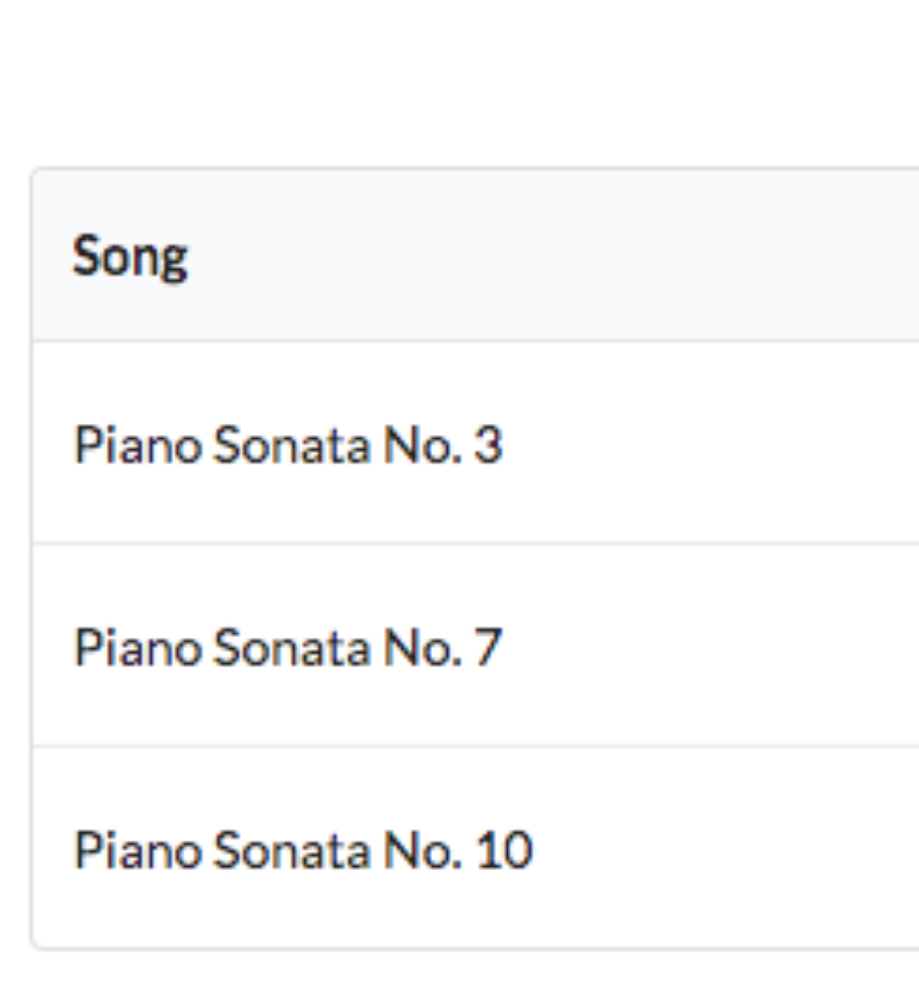

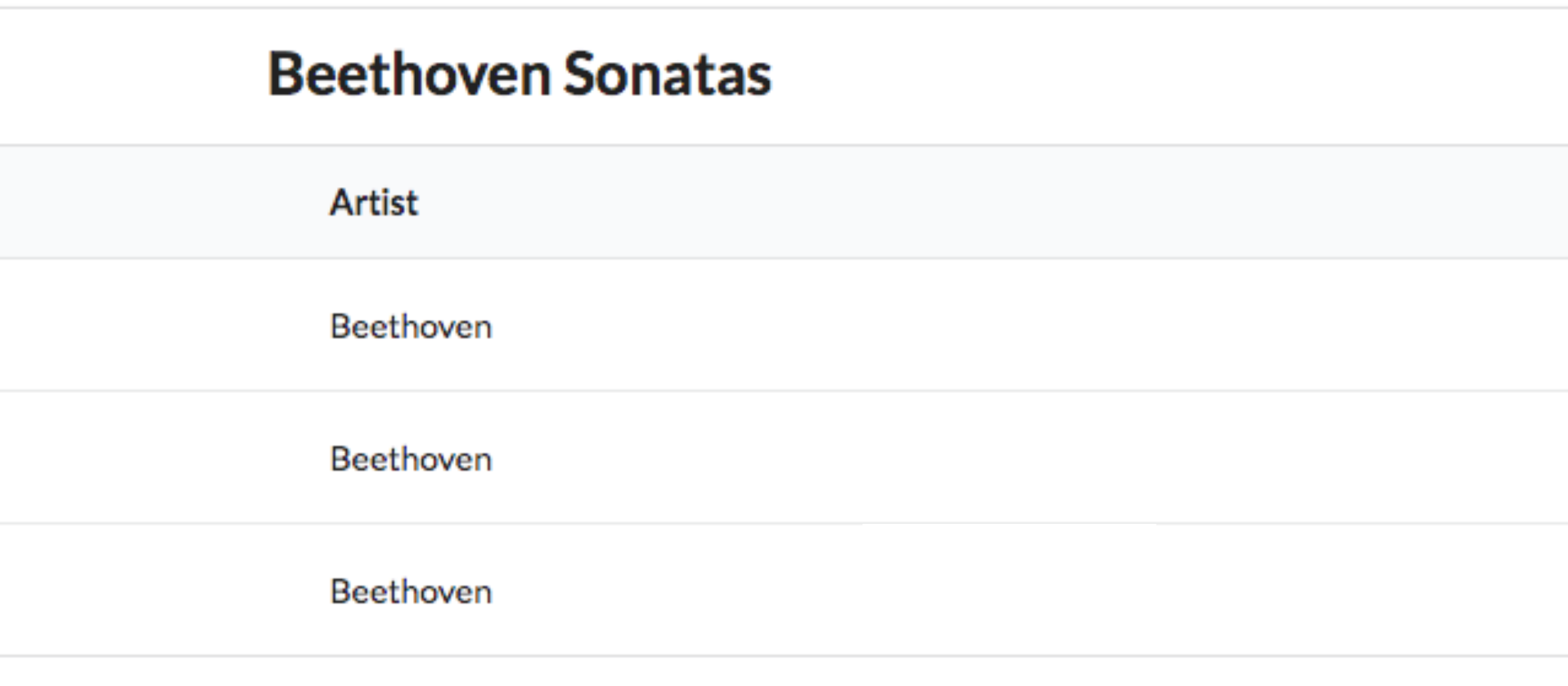

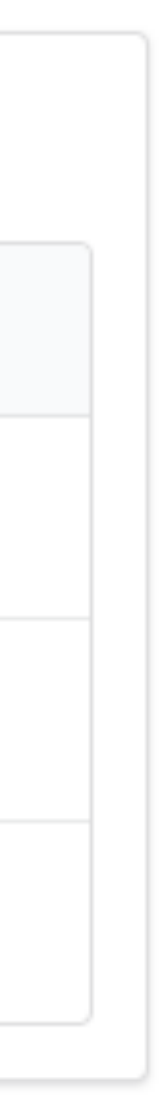

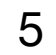

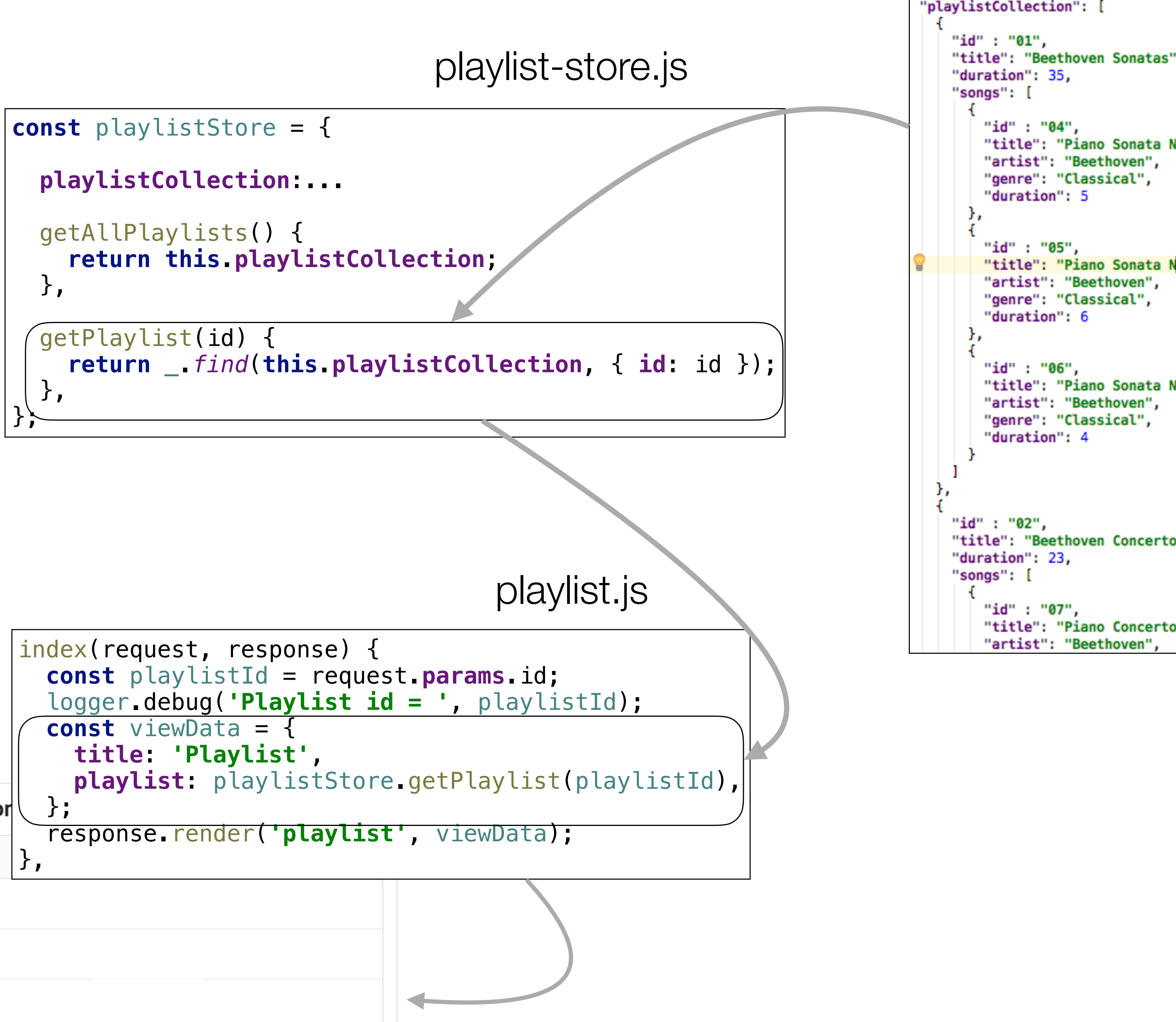

# **Interaction**

#### playlist-store.json

```
"title": "Beethoven Sonatas",
   "title": "Piano Sonata No. 3",
   "title": "Piano Sonata No. 7",
    "title": "Piano Sonata No. 10",
"title": "Beethoven Concertos",
   "title": "Piano Concerto No. 0",
```
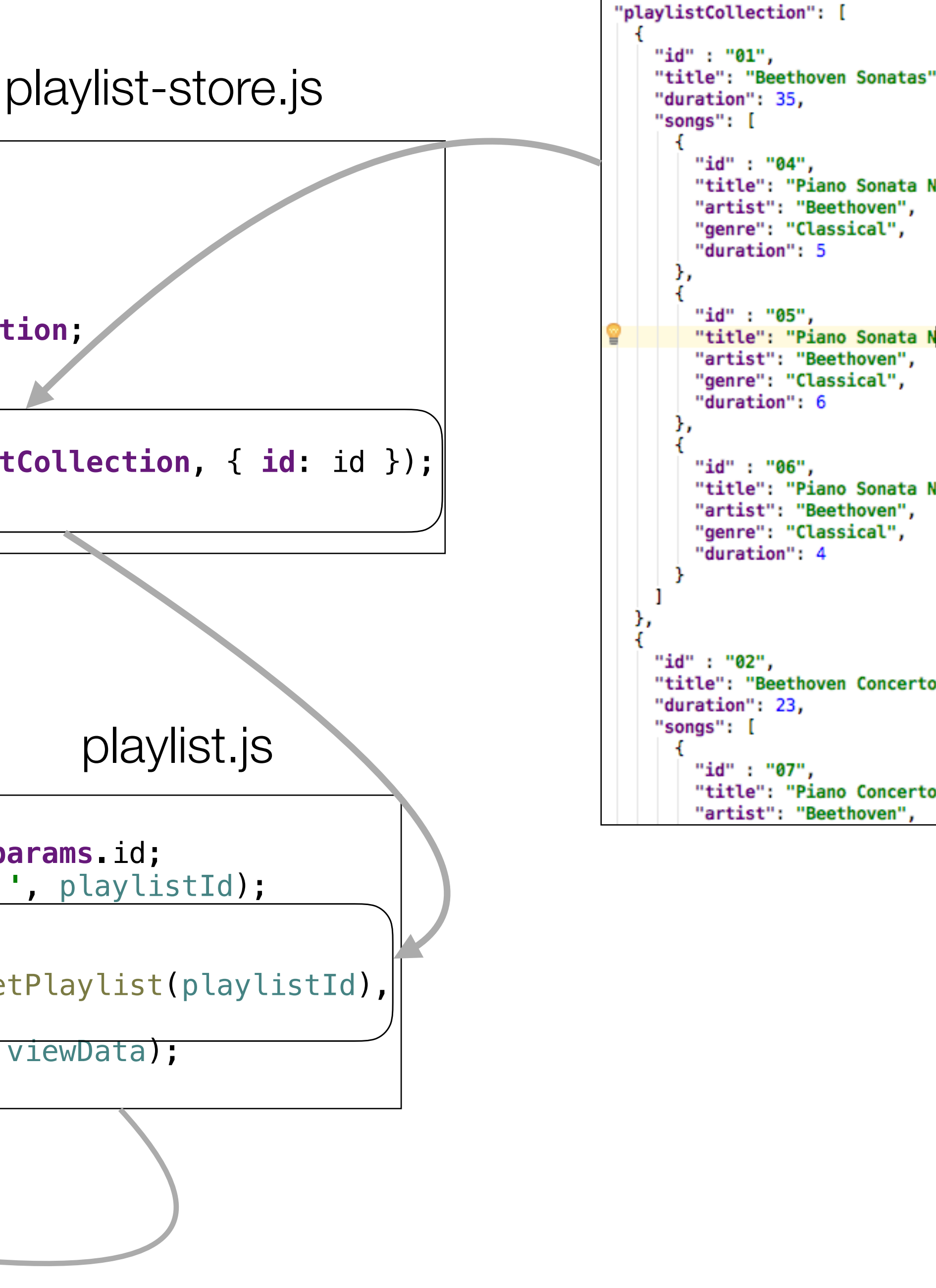

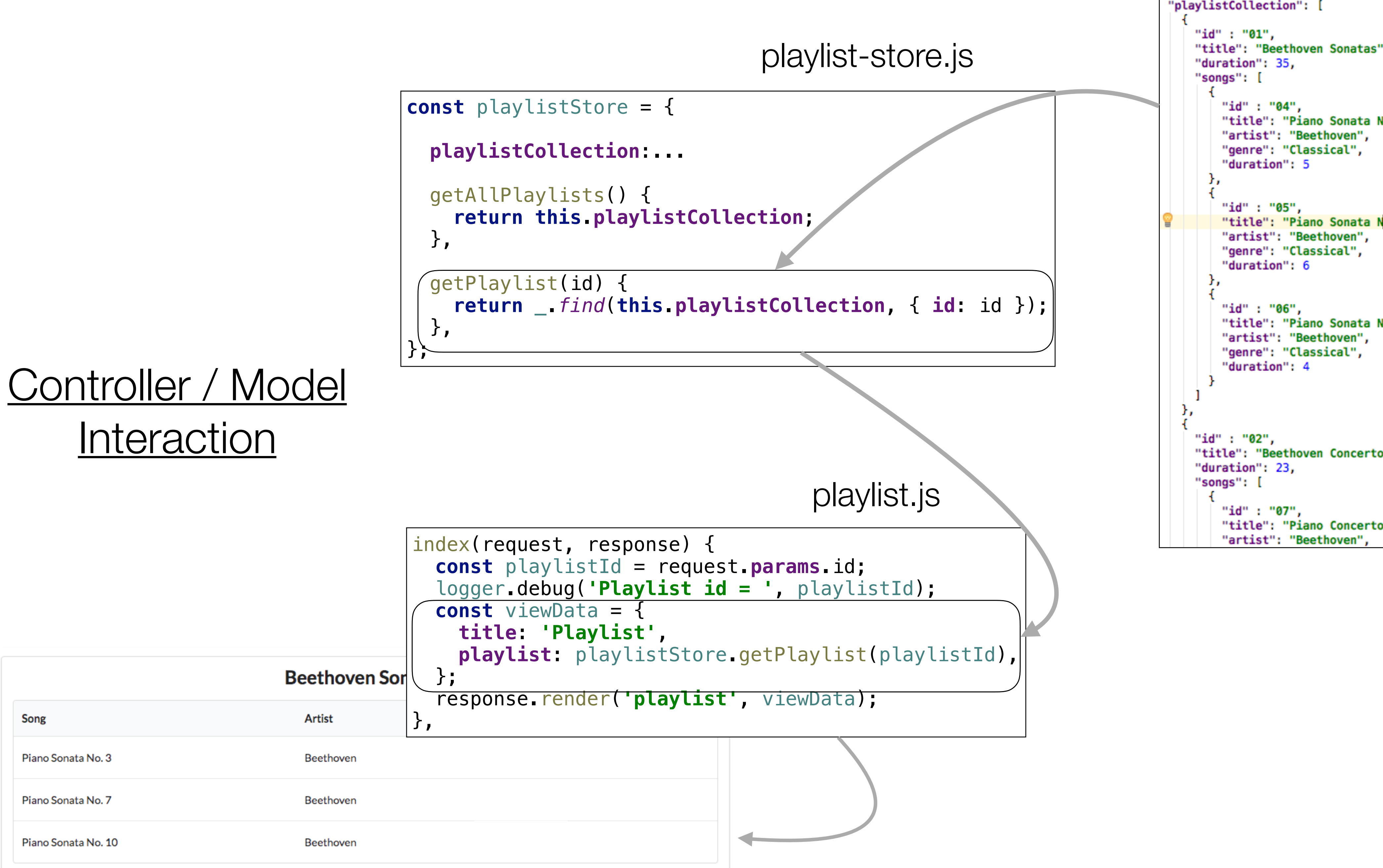

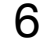

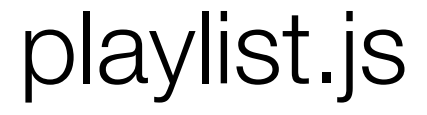

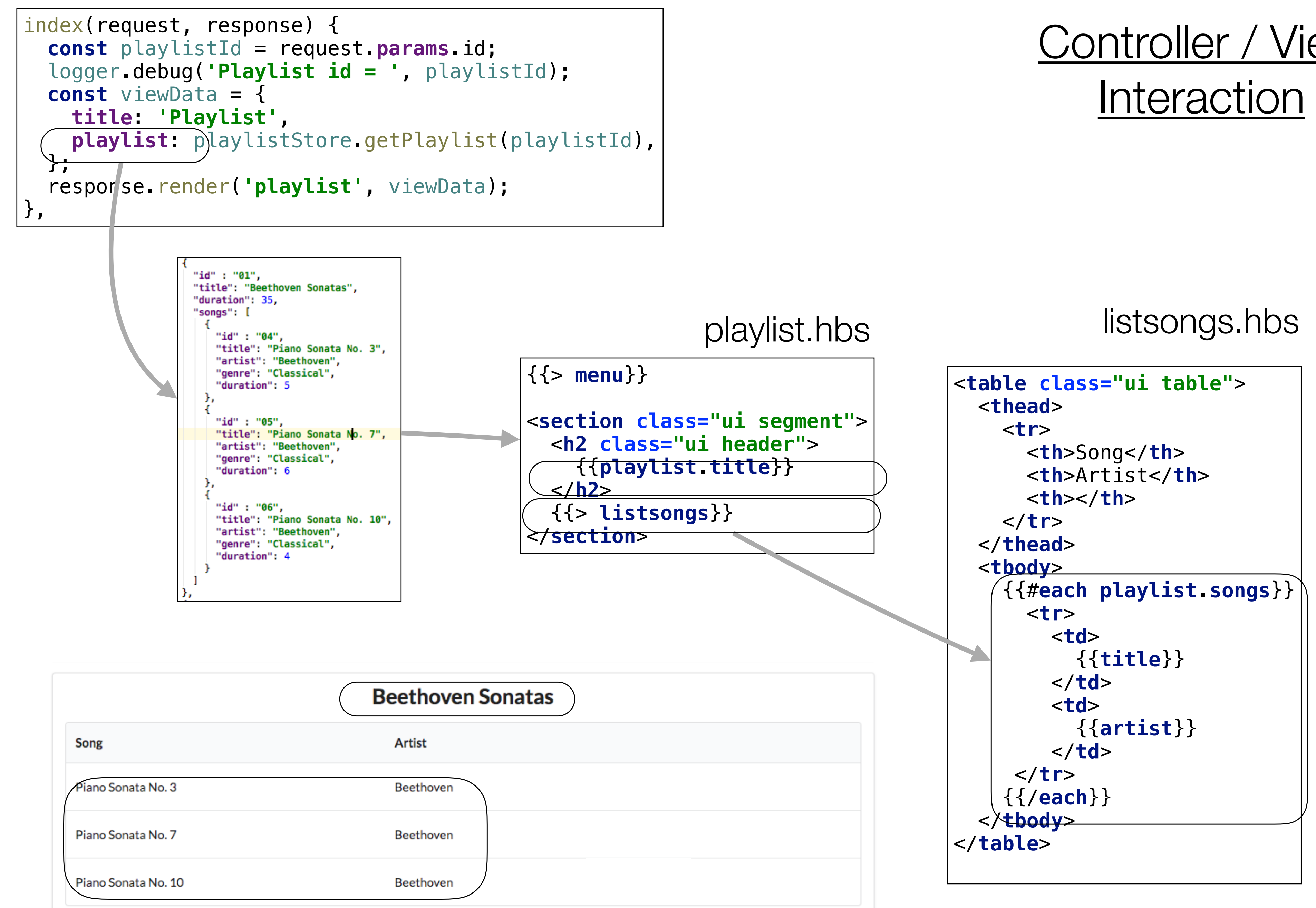

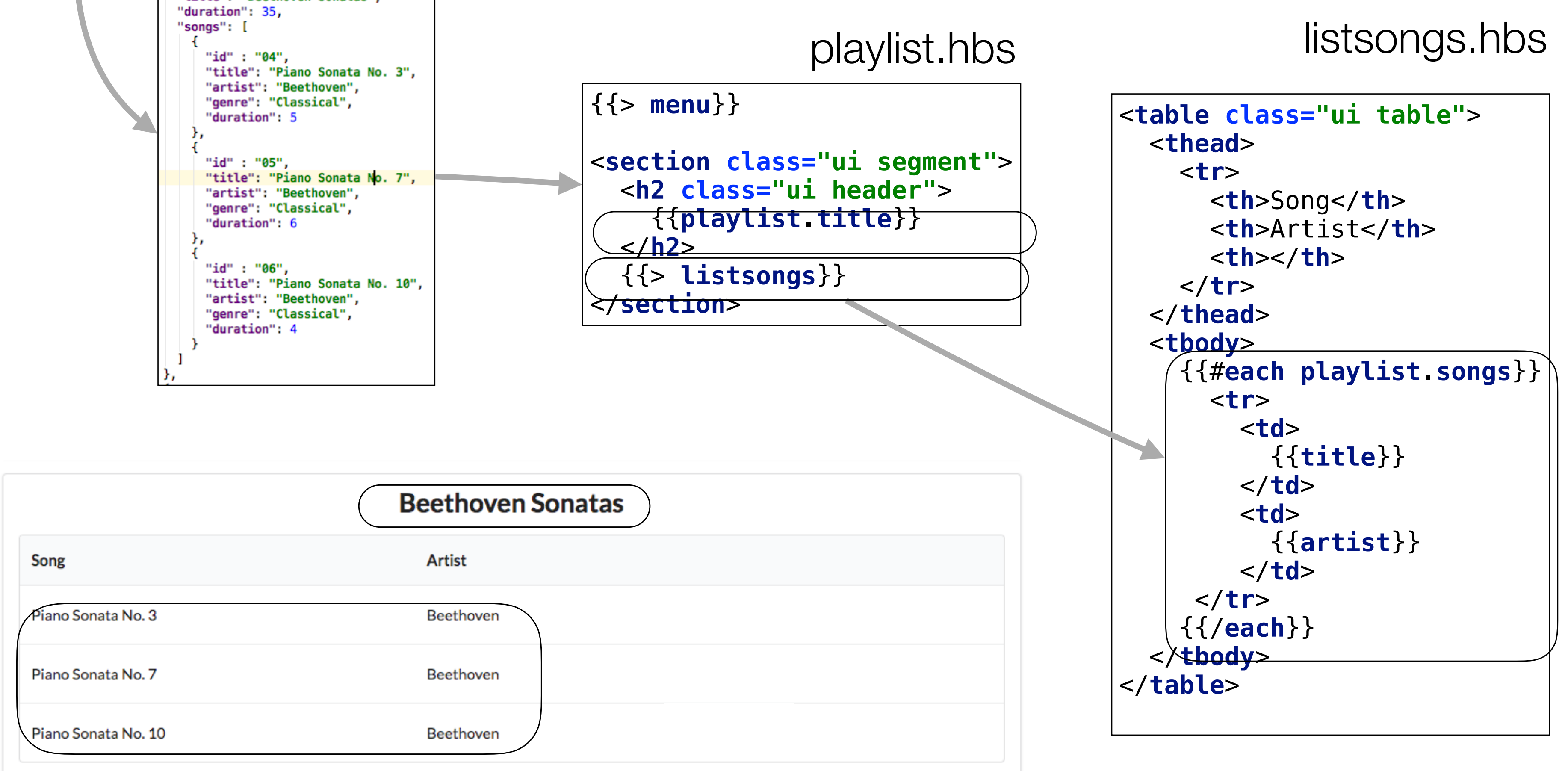

## Controller / View

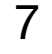

{{> **menu**}}

<**section class="ui segment"**>

<**h2 class="ui header"**>

{{**playlist**.**title**}}

</**h2**>

{{> **listsongs**}}

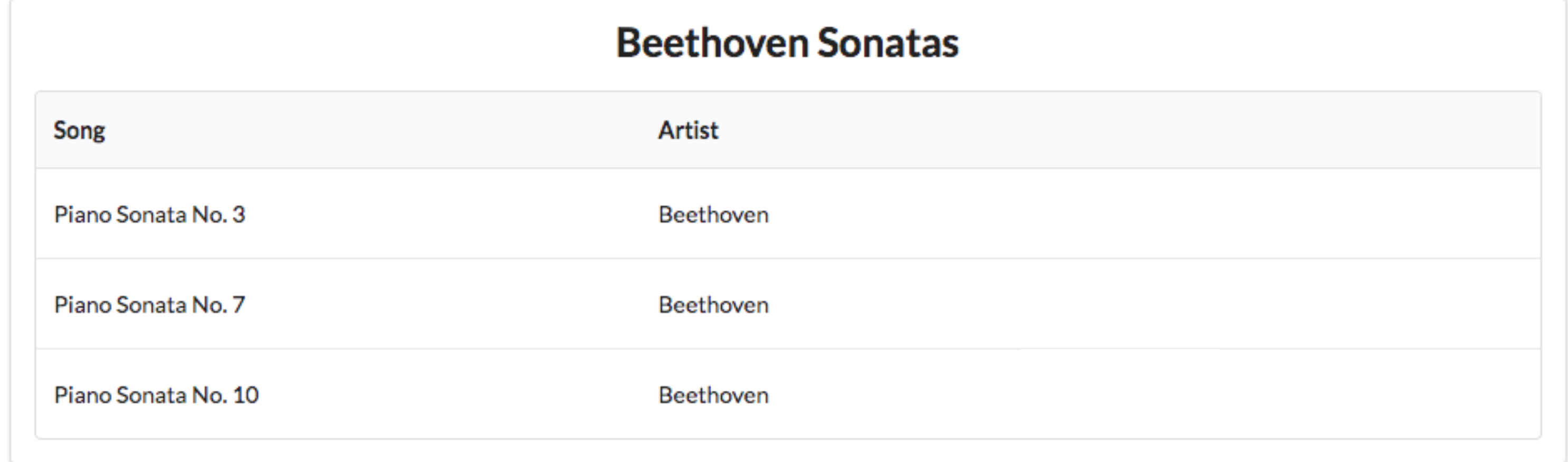

</**section**>

```
<table class=
   <thead>
      <tr>
        <th>Song</th>
        <th>Artist</th>
        <th></th>
      </tr>
   </thead>
   <tbody>
         <tr>
           <td>
              {{title}}
           </td>
           <td>
             \{{\{a
           </td>
       </tr>
     {{/each}}
   </tbody>
</table>
```
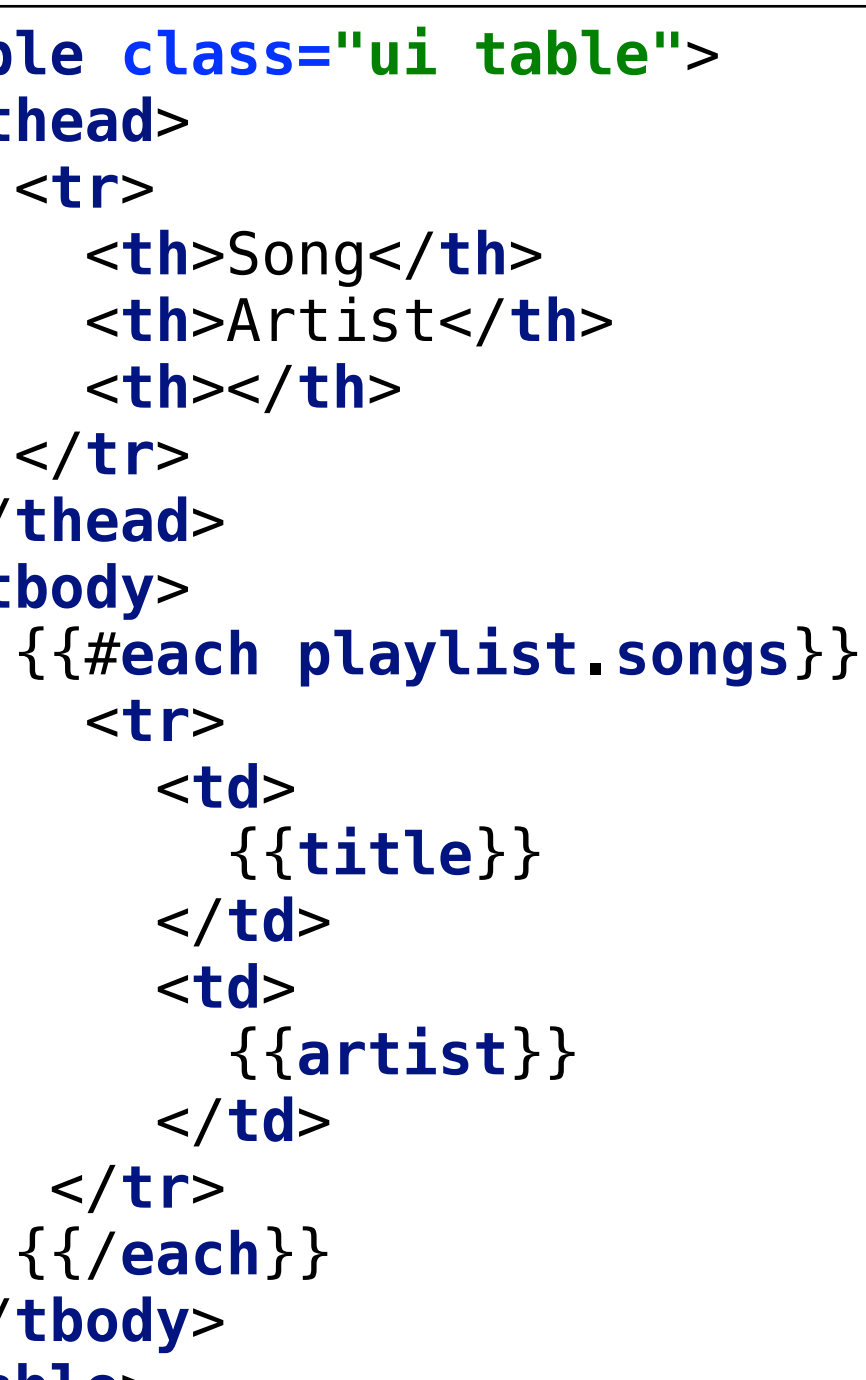

### Playlist Templates

playlist.hbs

#### listsongs.hbs

8

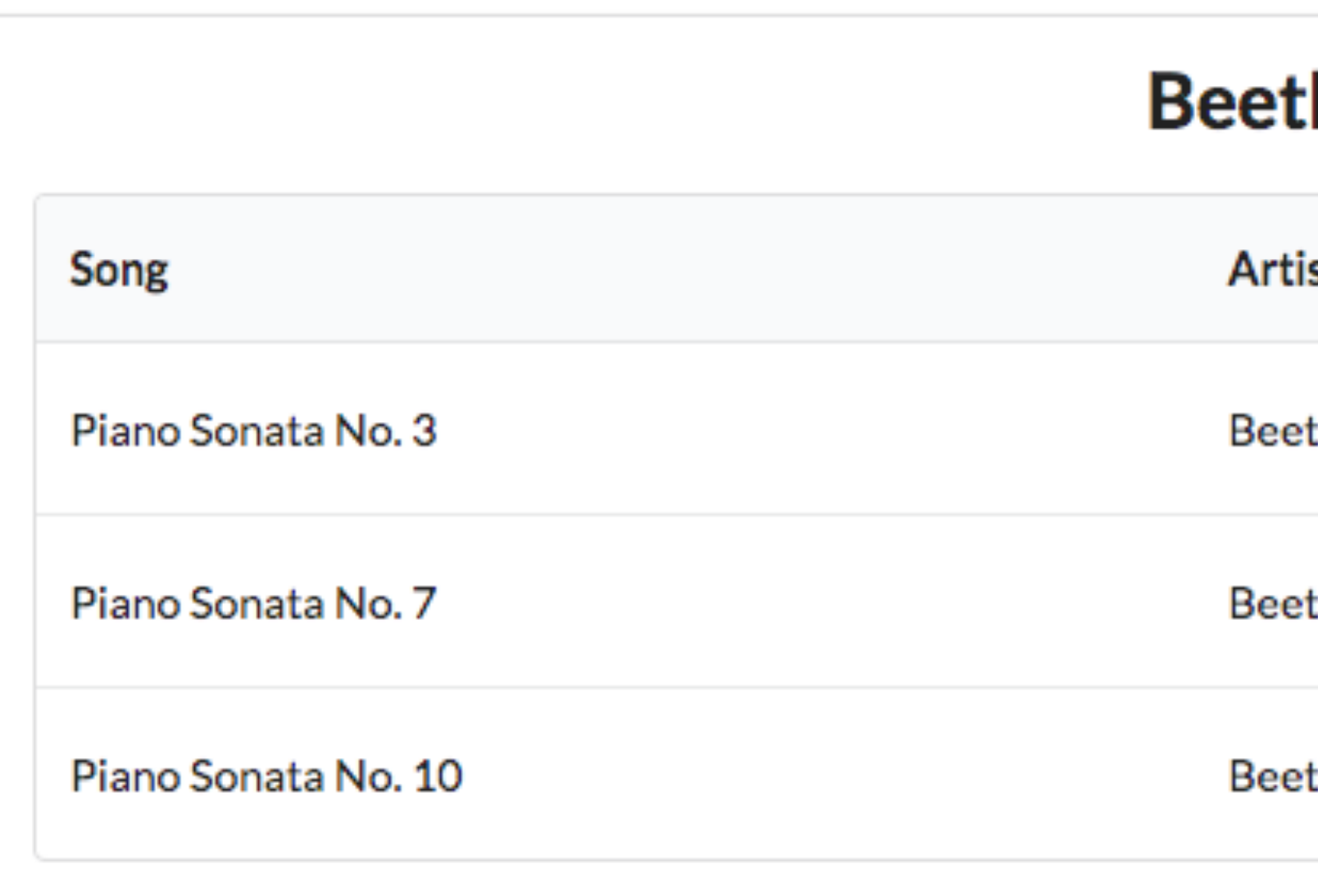

## What should clicking this button do?

#### hoven Sonatas:

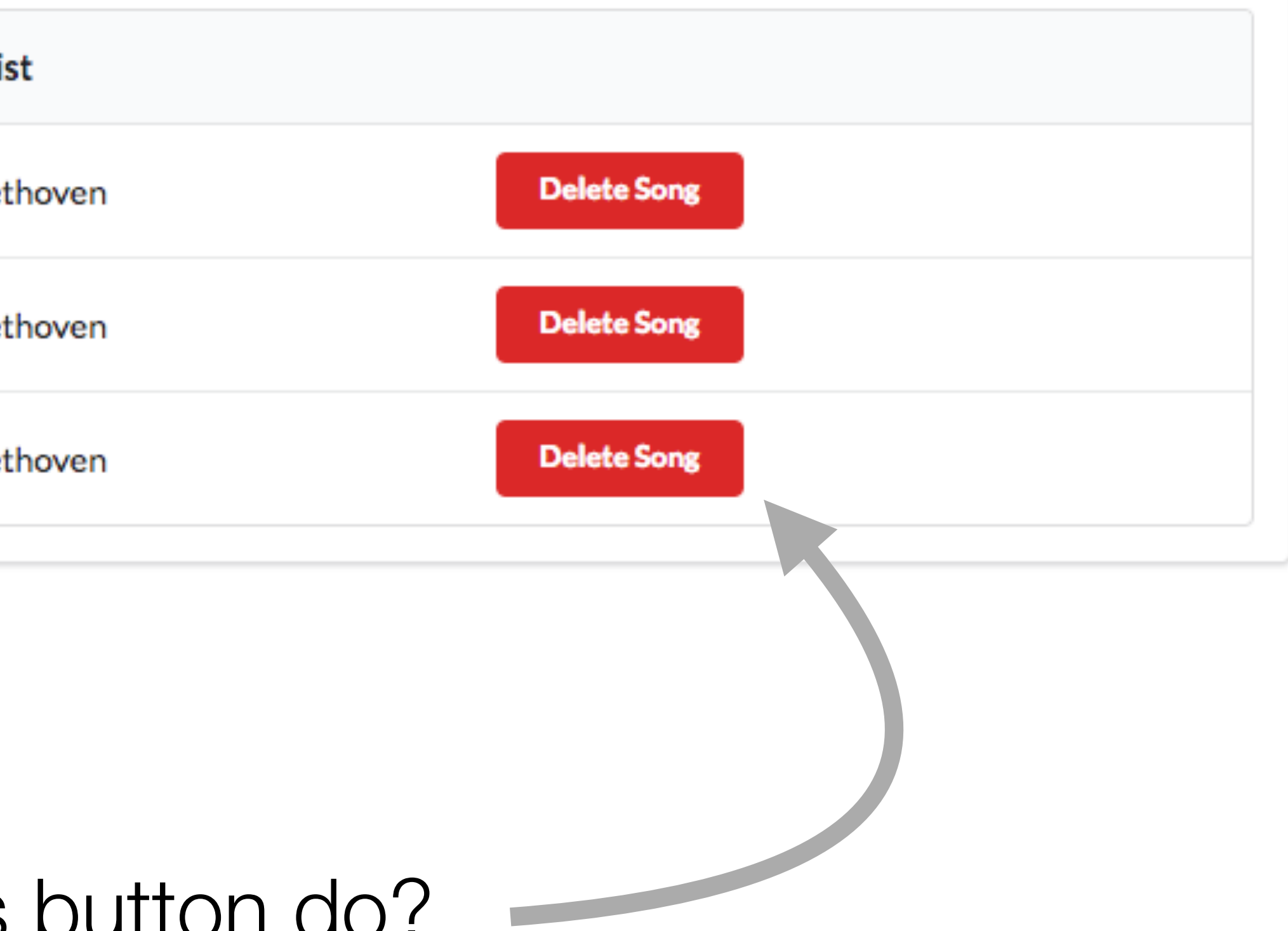

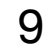

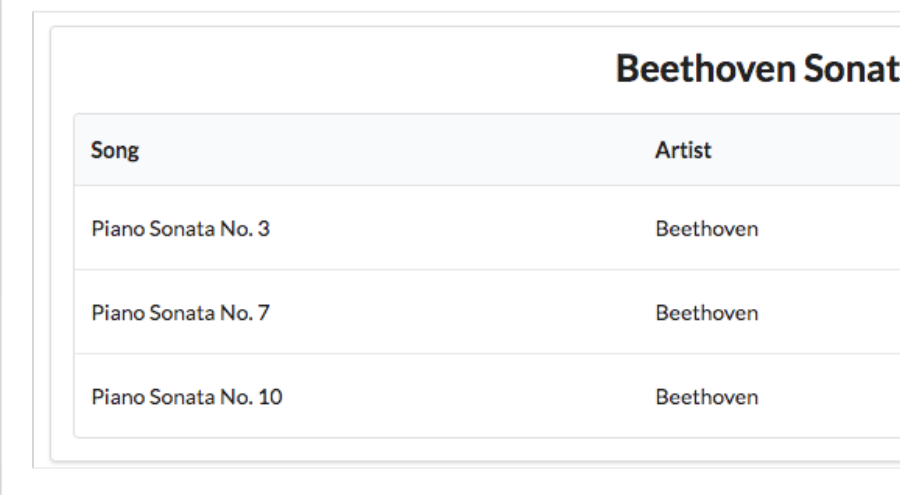

## **Delete** Song **Feature**

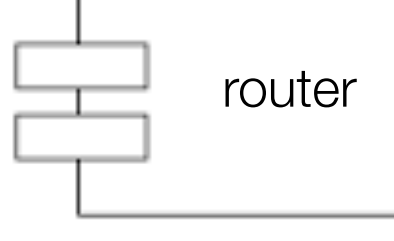

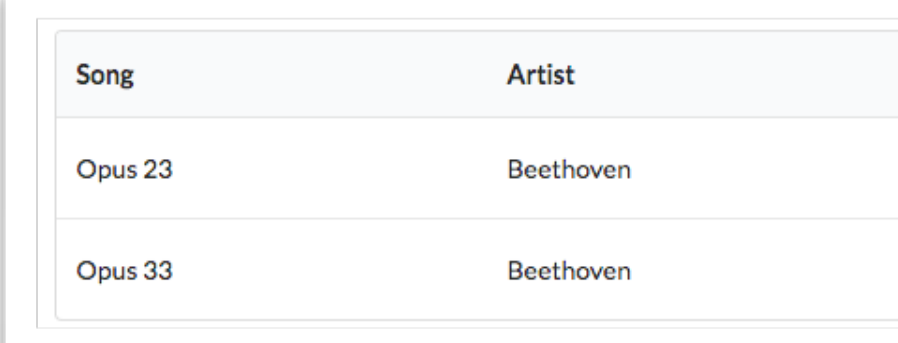

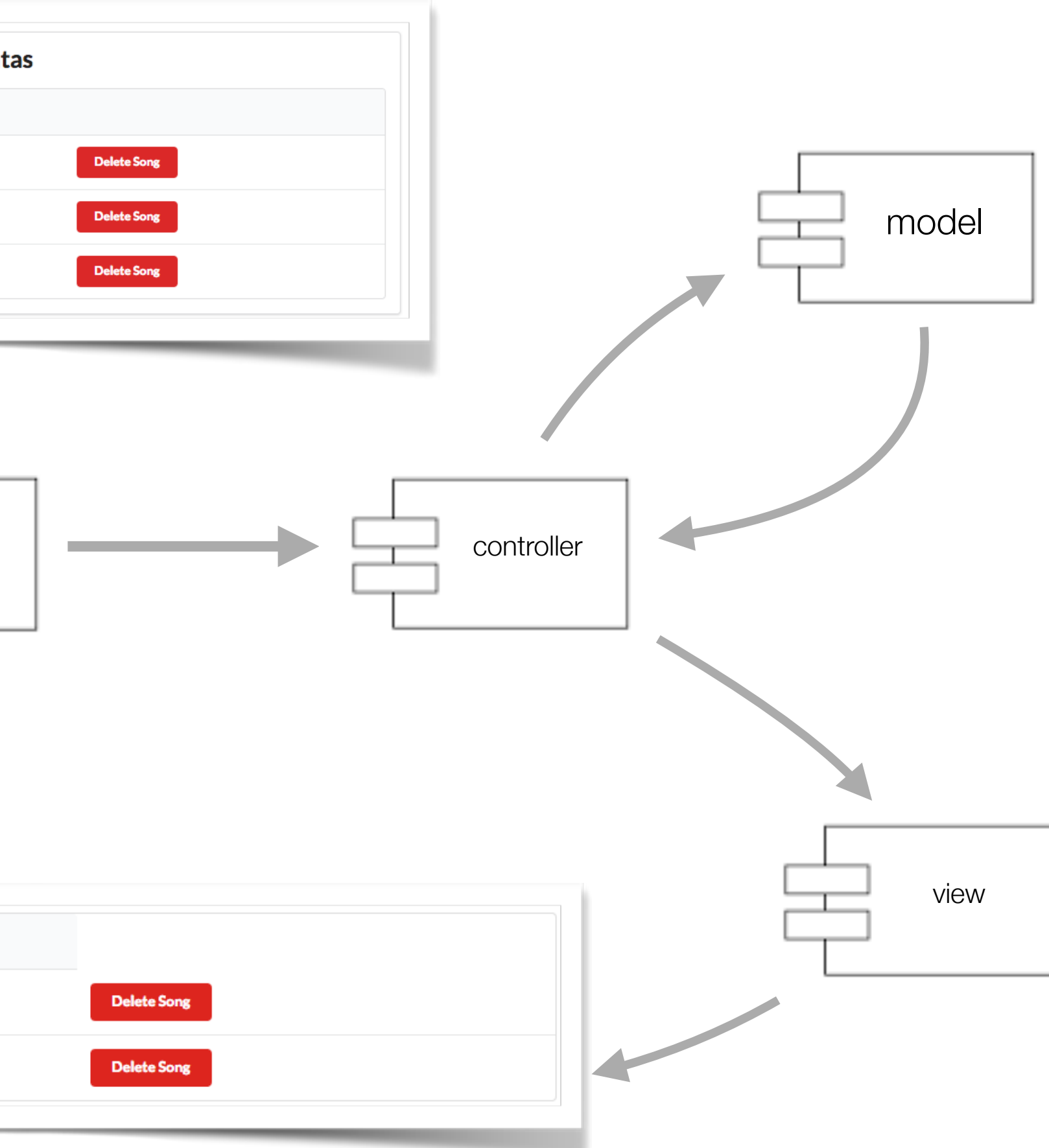

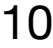

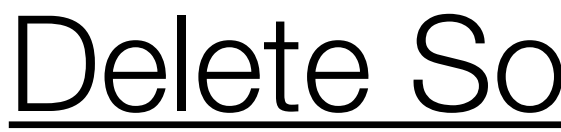

Piano Sonata No. 3

#### Delete Song Feature

# Send REQUEST to Playlist Controller

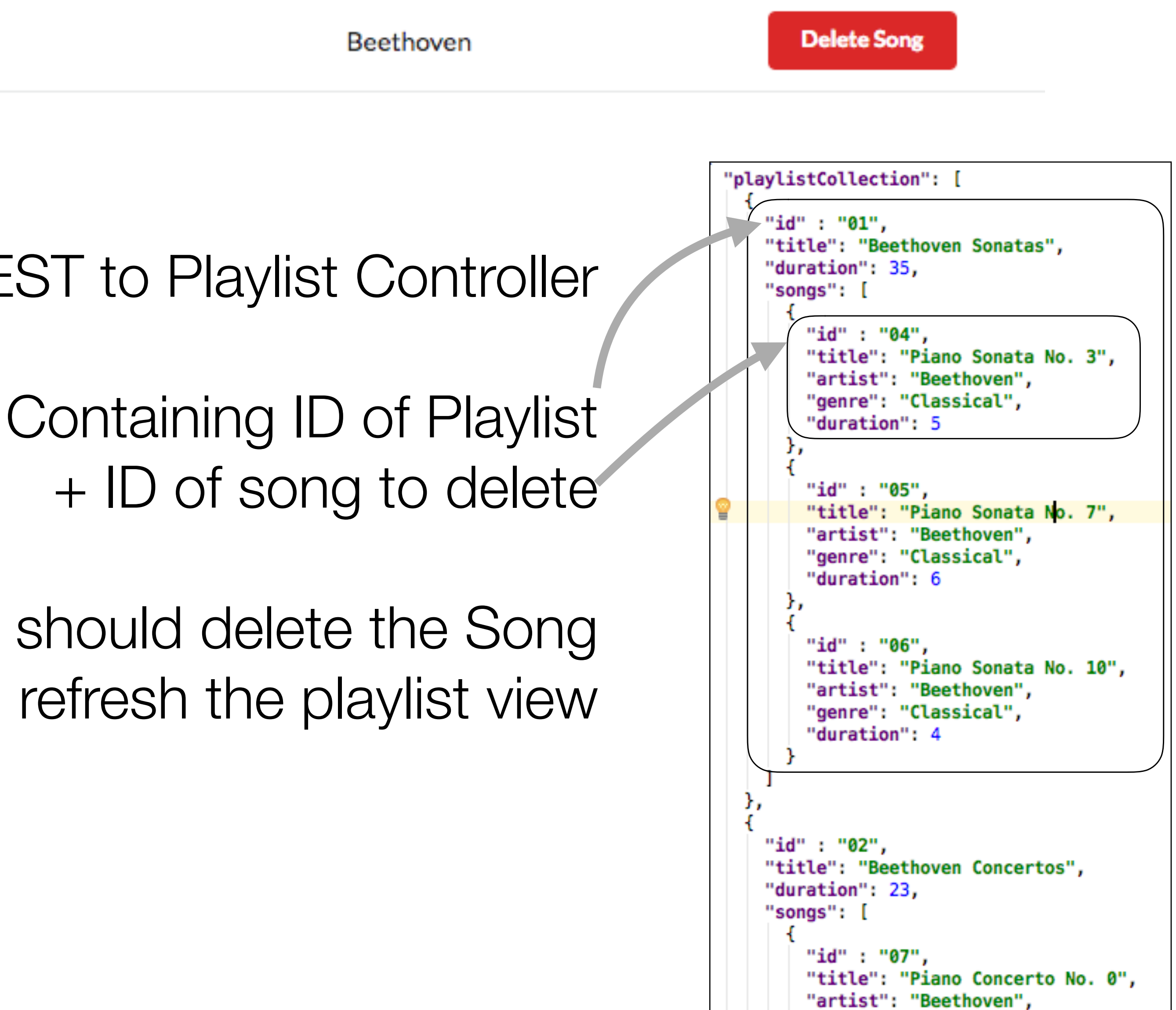

Playlist controller should delete the Song Then refresh the playlist view

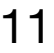

#### Delete Song Feature

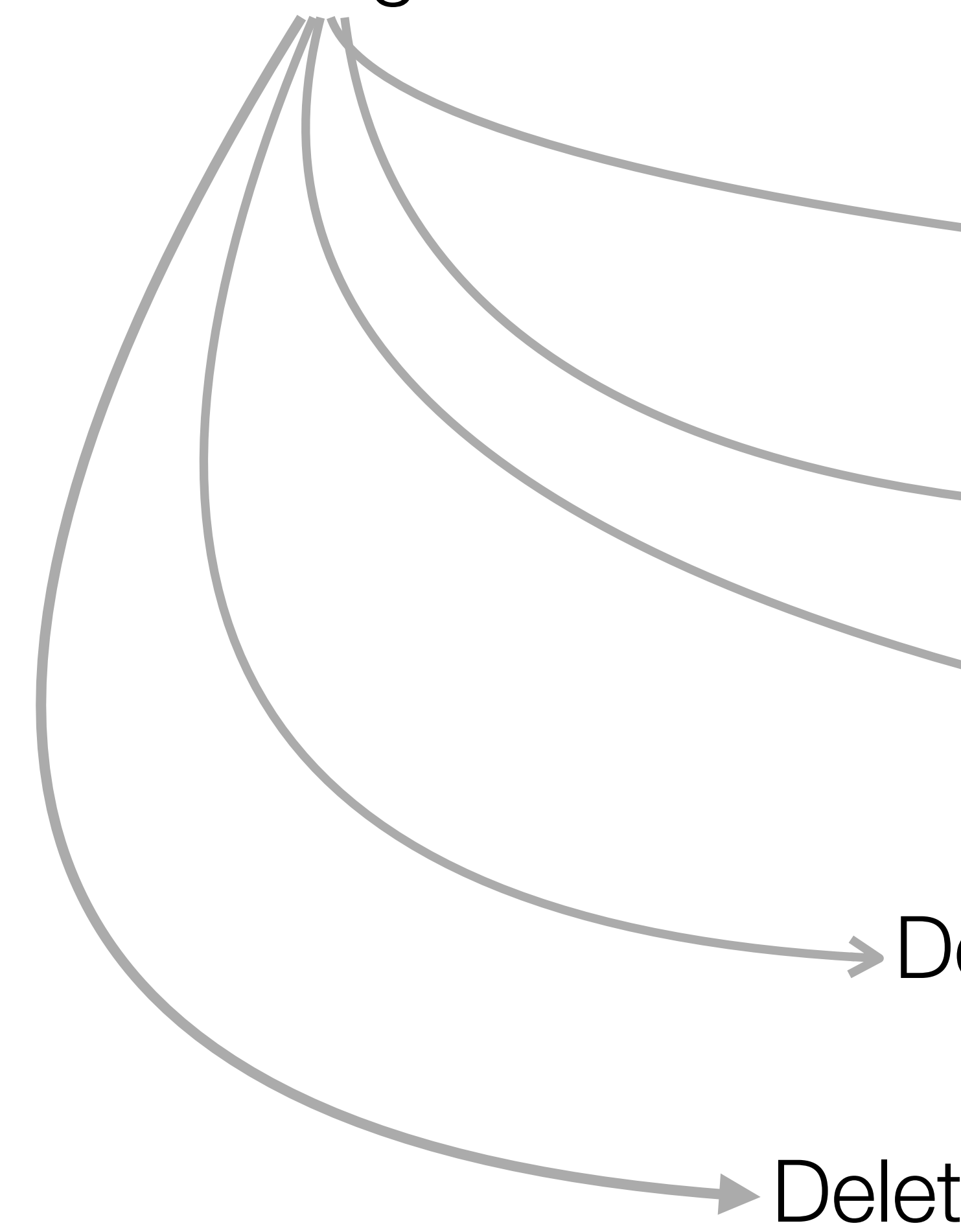

## Delete Song Button

## Delete Song Route

Delete Song Link

Delete Song Method

**→ Delete Song From Store** 

12

{{> **menu**}}

</**h2**>

</**section**>

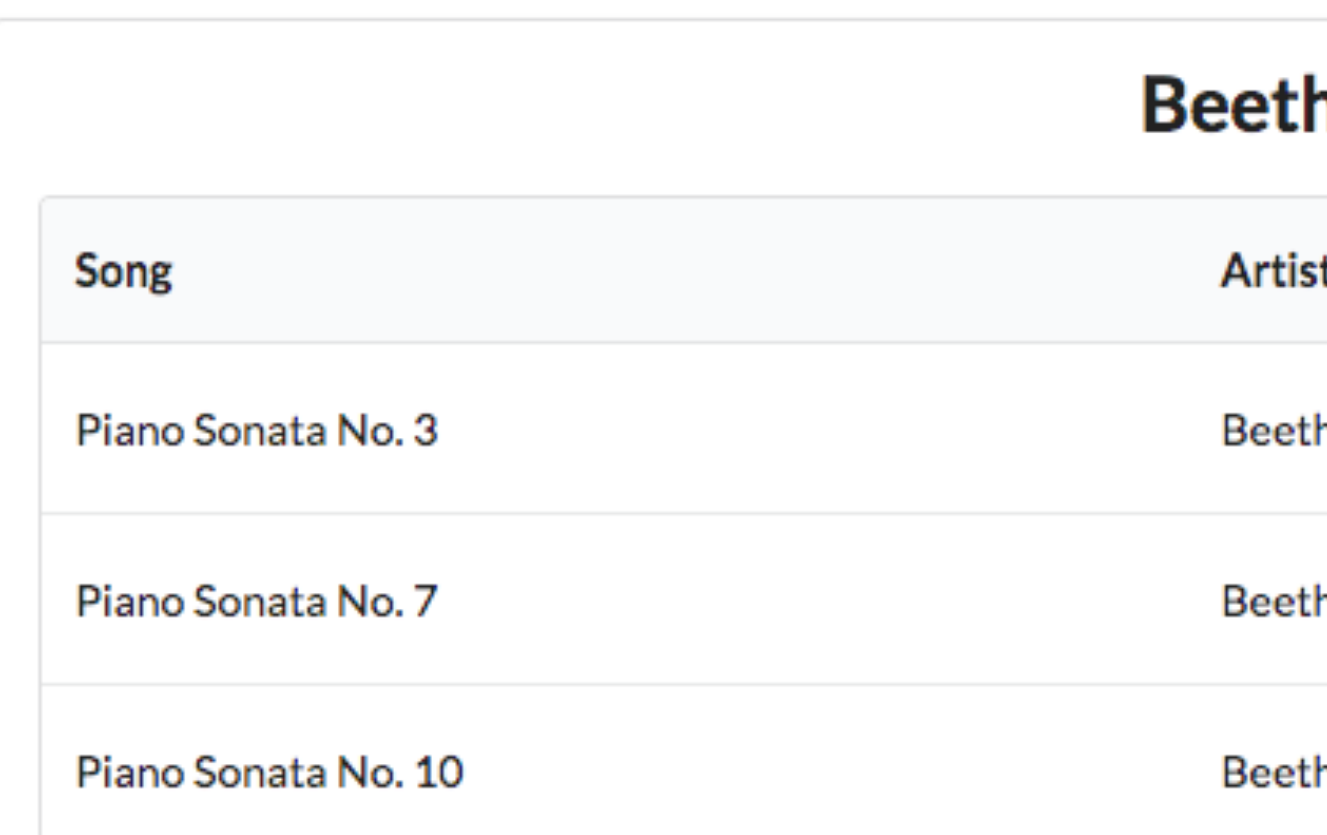

<**table class="ui table"**>

 <**th**>Song</**th**> <**th**>Artist</**th**>

```
<section class="ui segment">
  <h2 class="ui header">
    {{playlist.title}}
  {{> listsongs}}
                                      <thead>
                                        <tr>
                                           <th></th>
                                        </tr>
                                      </thead>
                                      <tbody>
                                           <tr>
                                             <td>
                                             </td>
                                             <td>
                                             </td> 
                                         <td>
       playlist.hbs
```
## Delete Song Button

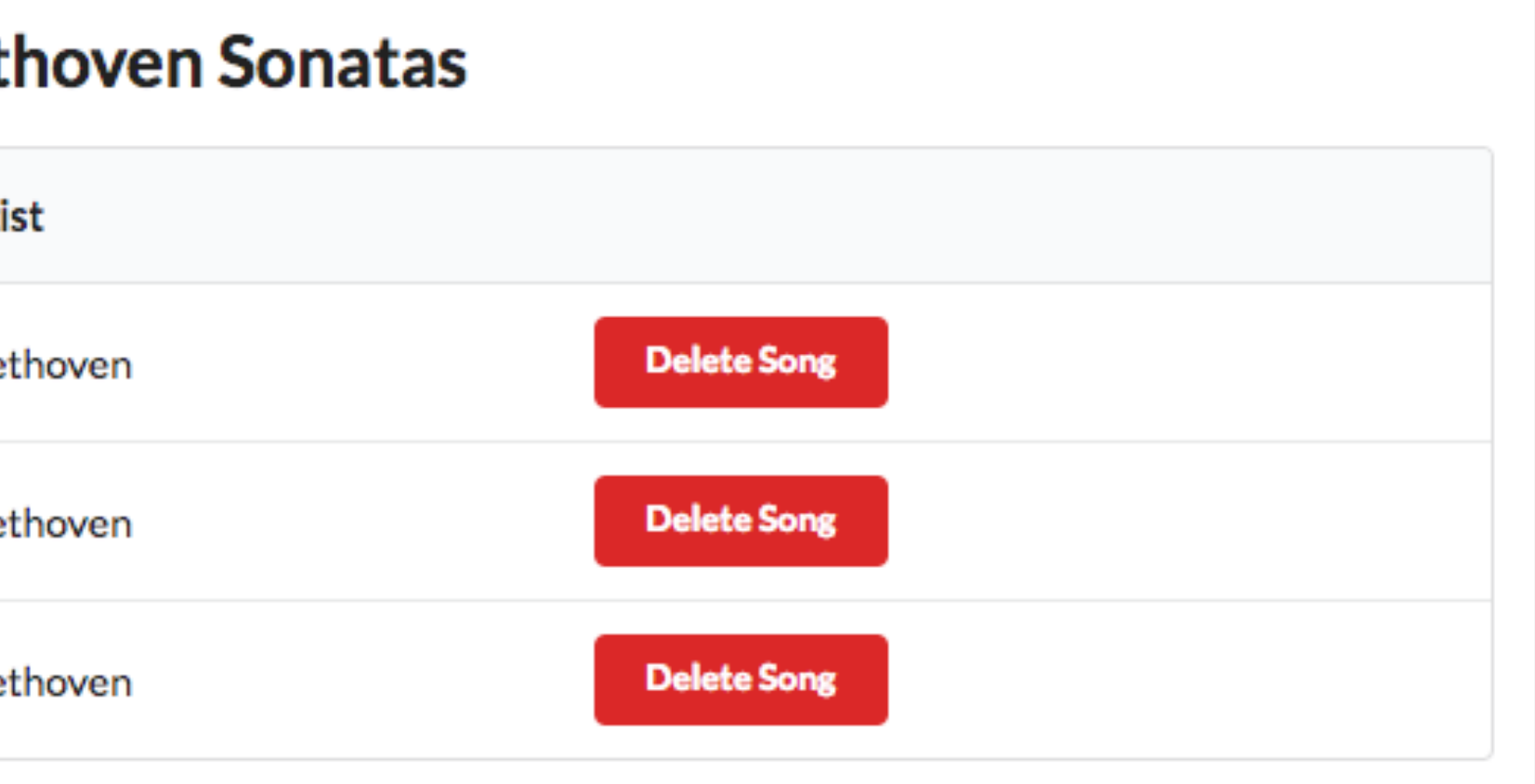

{{#**each playlist**.**songs**}}

{{**title**}}

{{**artist**}}

<**a class="ui tiny red button"**>Delete Song</**a**>

</**td**>

</**tr**>

{{/**each**}}

</**tbody**>

</**table**>

#### listsongs.hbs

13

#### Delete Song Route

router.get(**'/playlist/:id/deletesong/:songid'**, playlist.deleteSong);

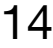

#### Delete Song Route

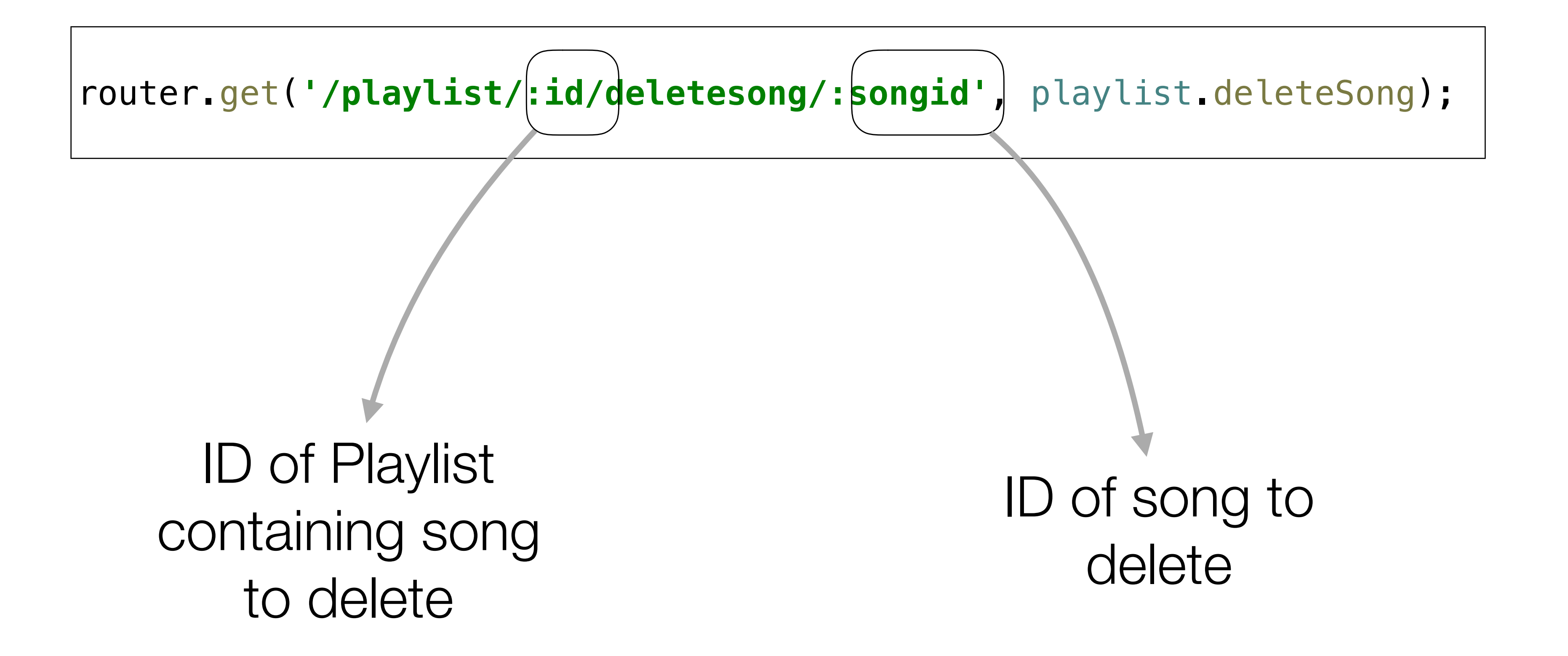

15

### Delete Song Link

```
<table class="ui table">
   <thead>
     <tr>
       <th>Song</th>
       <th>Artist</th>
       <th></th>
     </tr>
   </thead>
   <tbody>
     {{#each playlist.songs}}
       <tr>
         <td>
           {{title}}
         </td>
         <td>
           {{artist}}
         </td> 
      <td>
      </td> 
     </tr>
     {{/each}}
  </tbody>
</table>
```
#### id of playlist id of song

Piano Sonata No. 3

<**a href="/playlist/**{{**..**/**playlist**.**id**}}**/deletesong/**{{**id**}}**" class="ui tiny red button"**>Delete Song</**a**>

Beethoven

**Delete Song** 

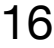

**const** playlist = {

deleteSong(request, response) {

**const** playlistId = request.**params**.id;

**const** songId = request.**params**.songid;

playlistStore.removeSong(playlistId, songId);

#### Delete Song Method

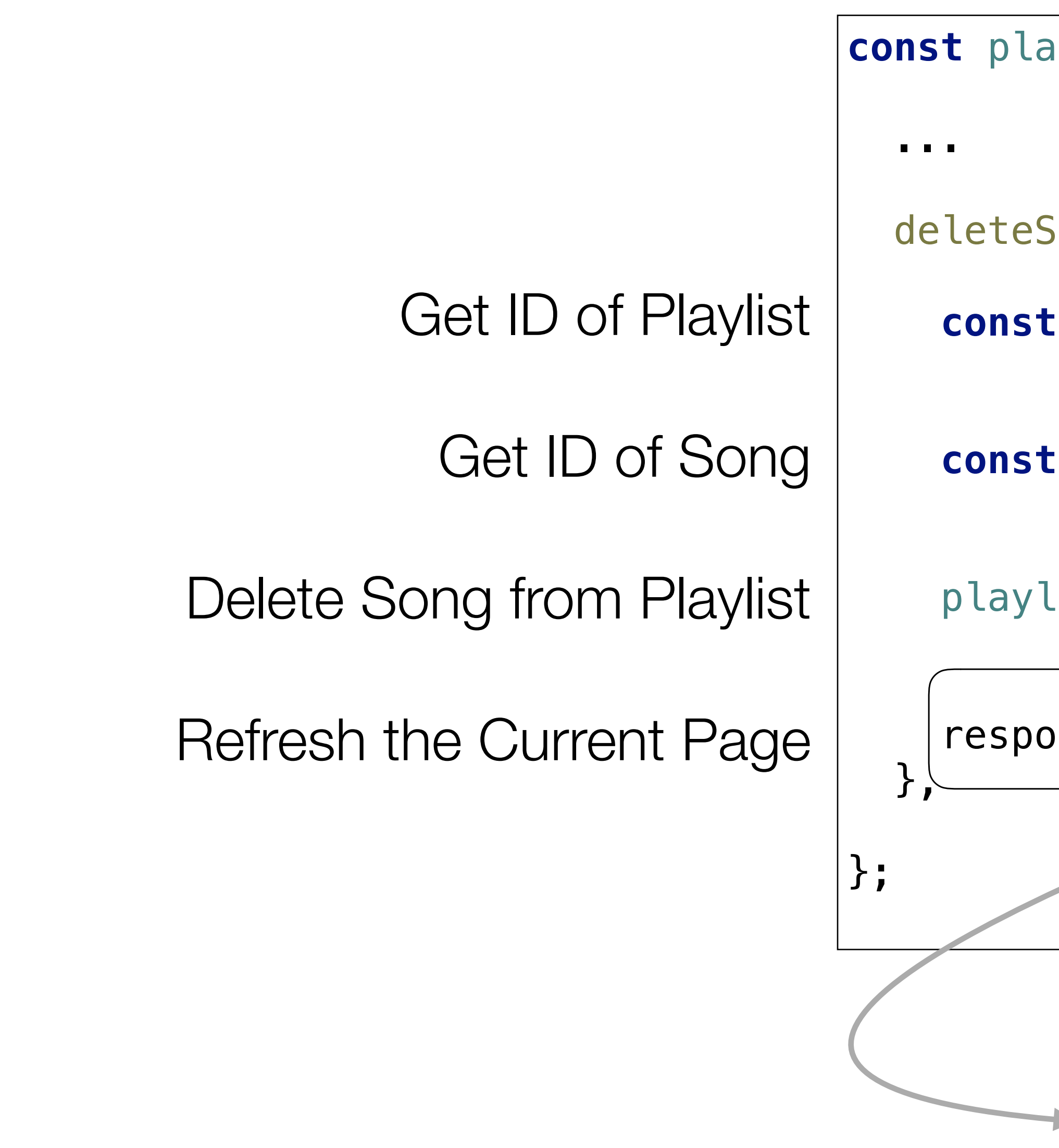

response.redirect(**'/playlist/'** + playlistId);

- Redirect -> Refresh the '/playlist/id' route

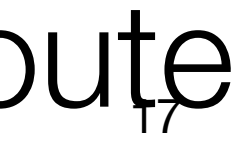

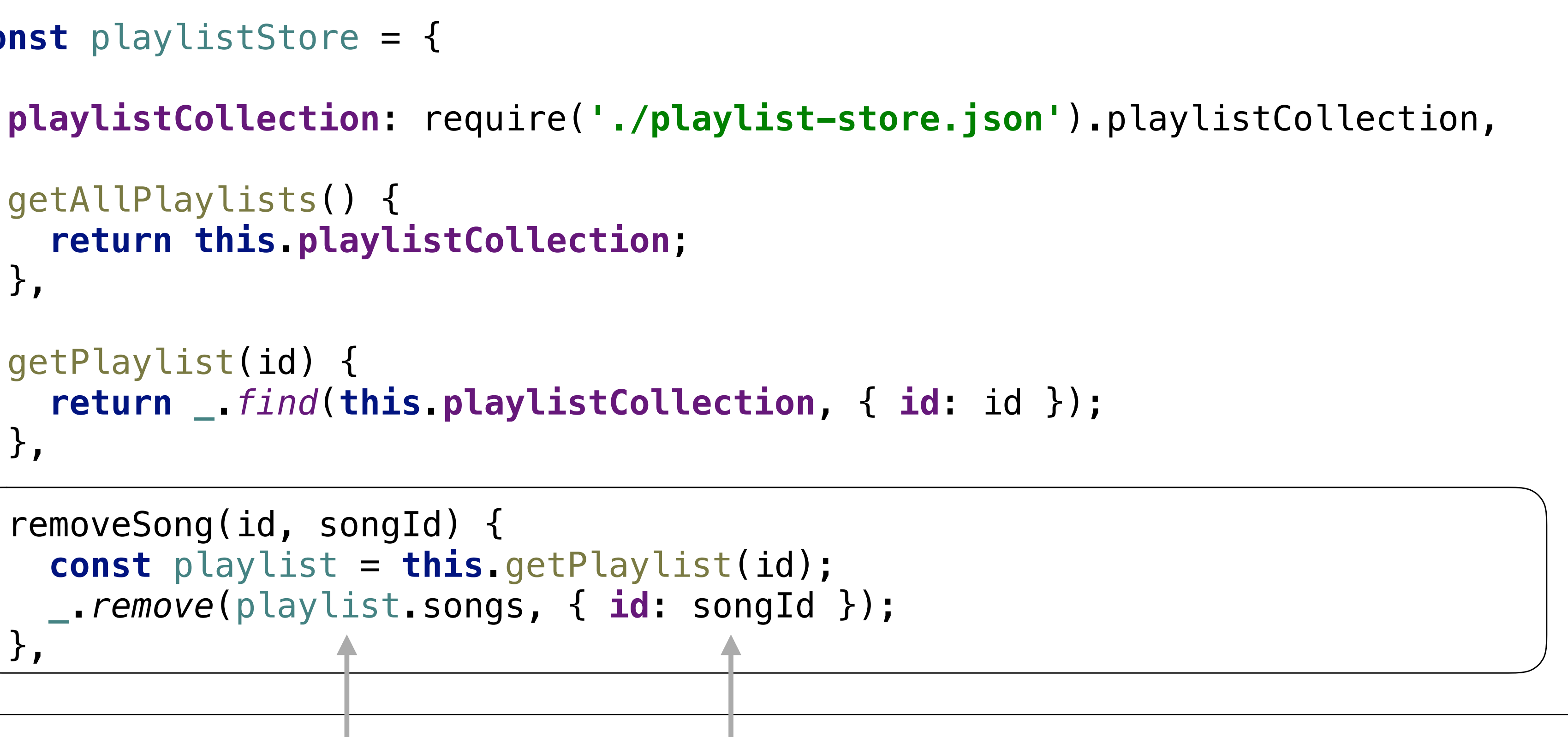

#### Delete Song From Store

```
const playlistStore = {
   getAllPlaylists() {
     return this.playlistCollection;
   },
   getPlaylist(id) {
     return _.find(this.playlistCollection, { id: id });
   },
   removeSong(id, songId) {
     const playlist = this.getPlaylist(id);
     _.remove(playlist.songs, { id: songId });
   },
};
```
ID of song to remove

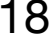

Remove from this songs array

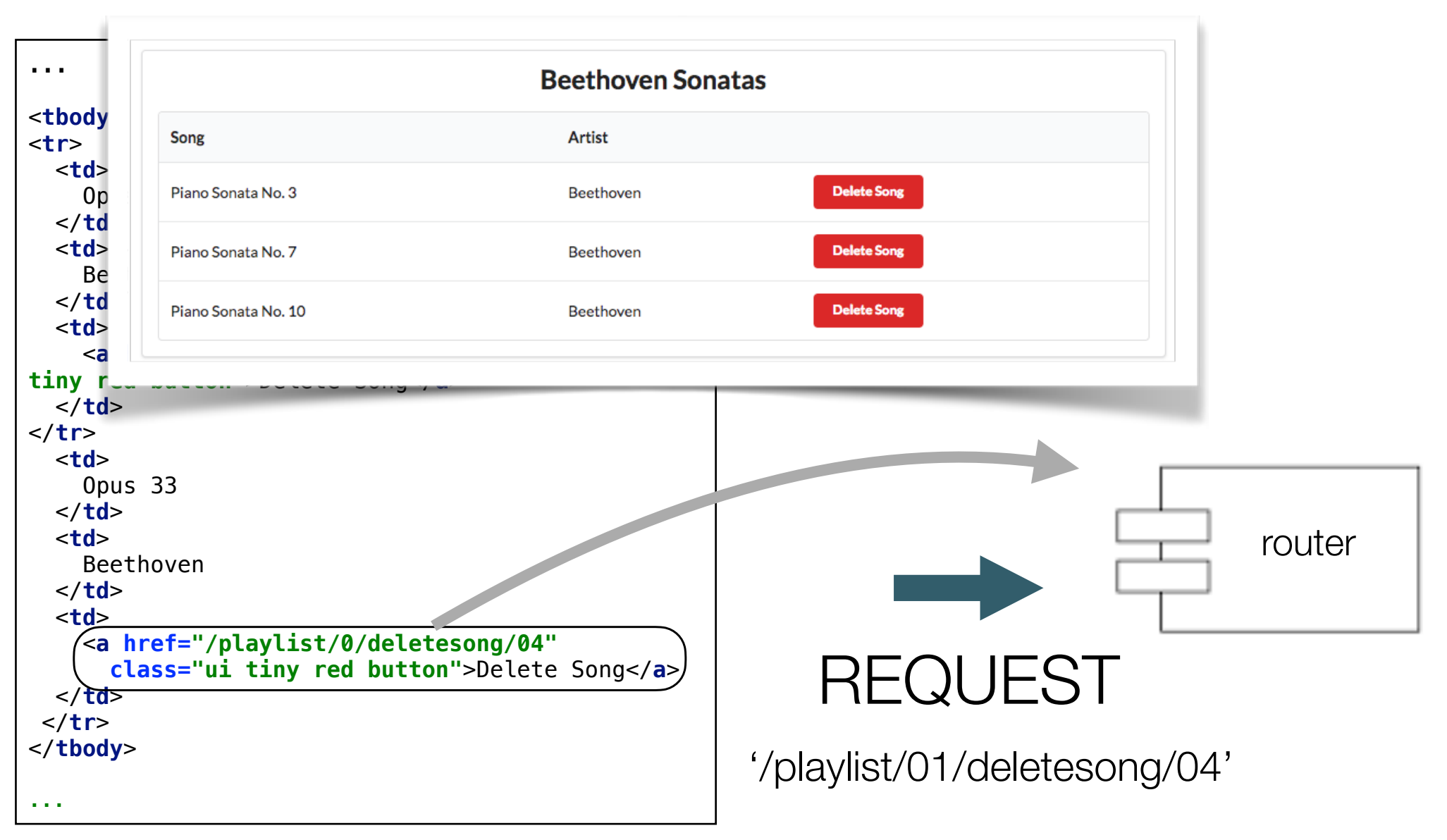

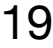

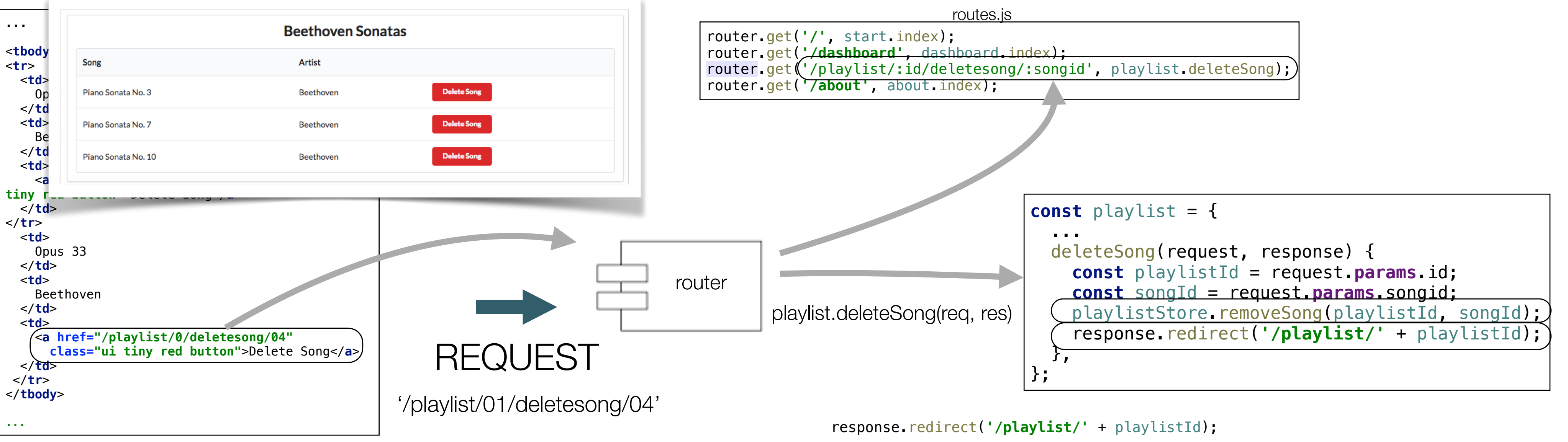

20

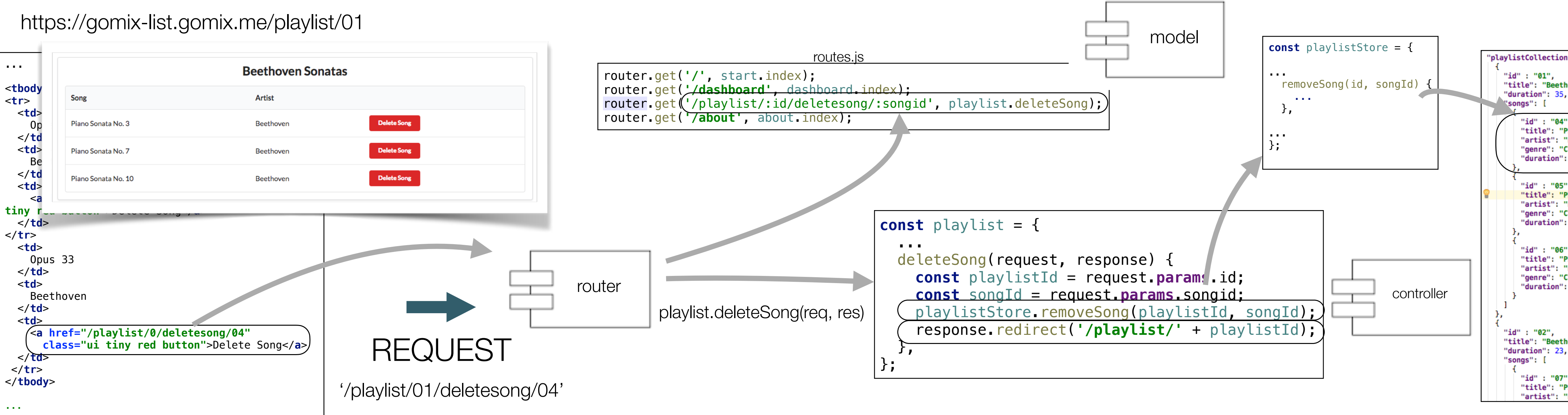

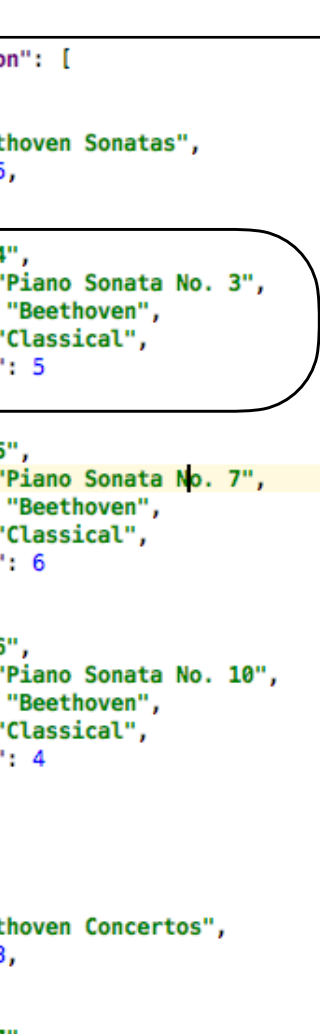

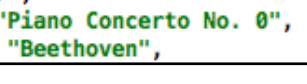

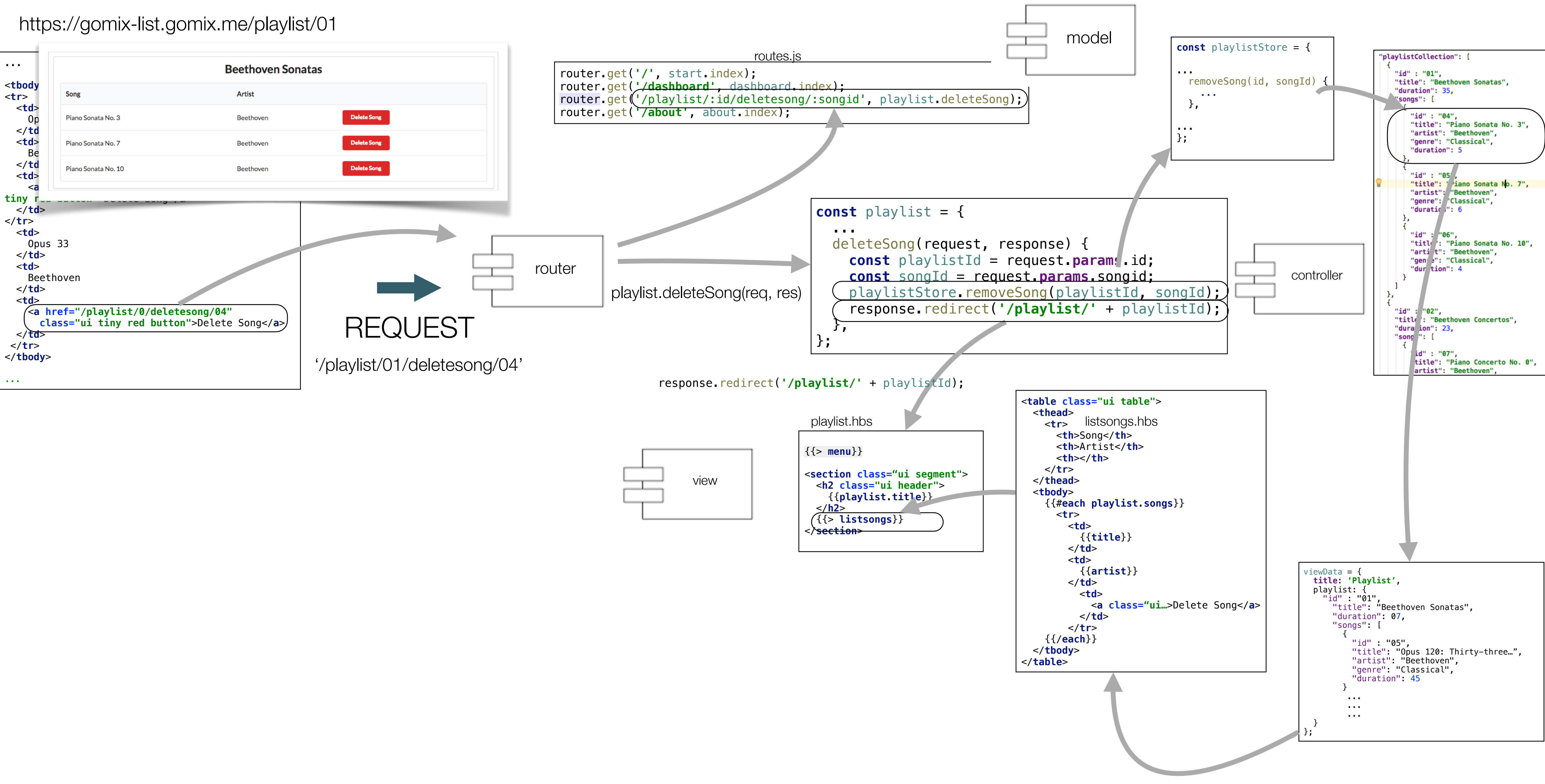

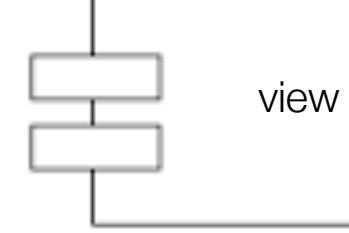

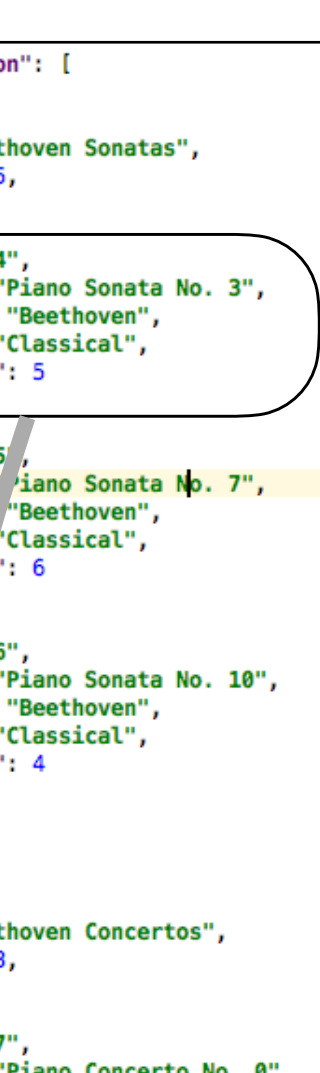

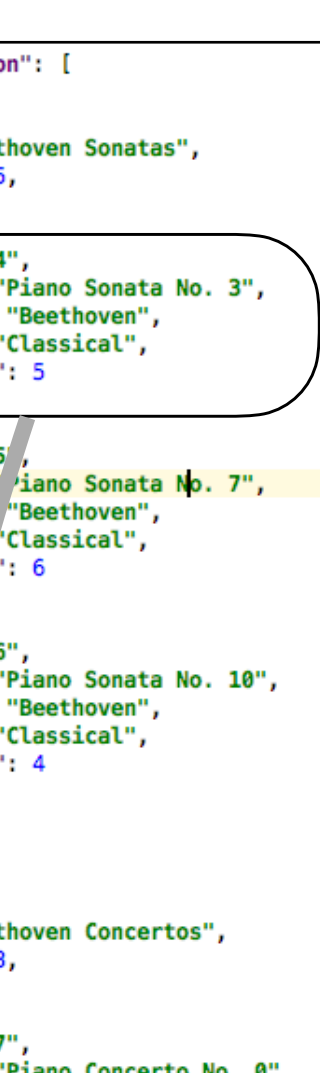

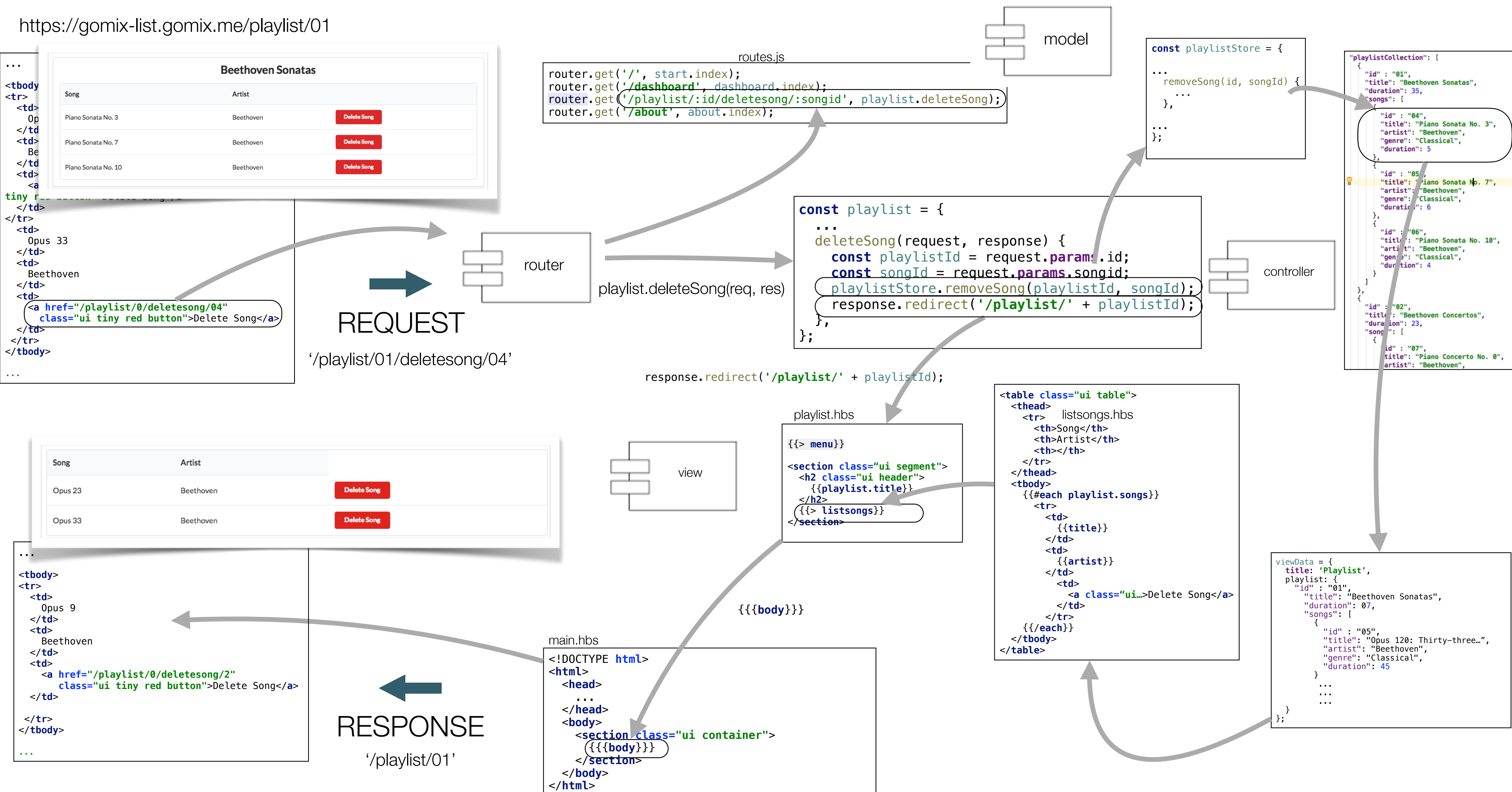

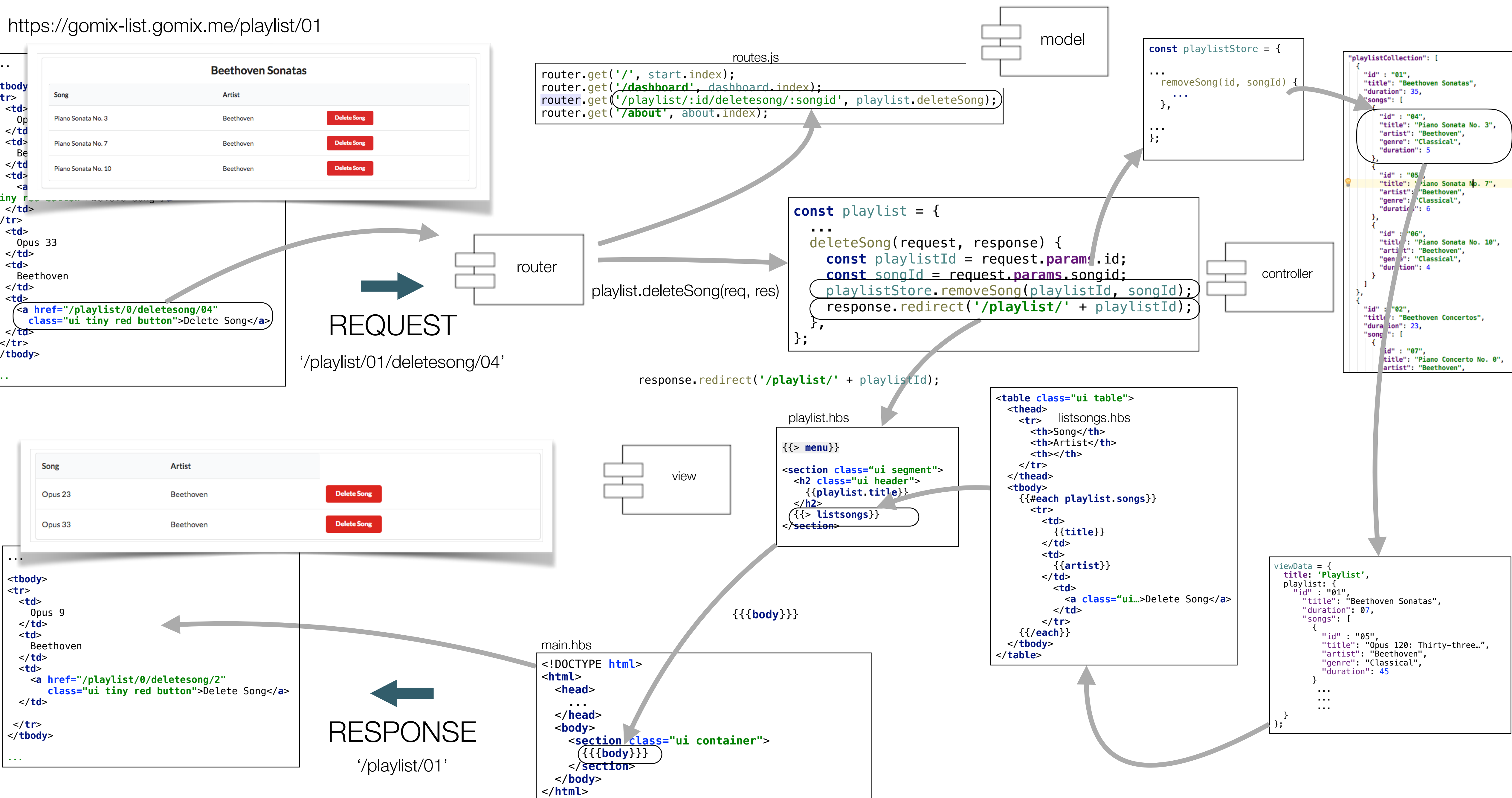

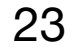